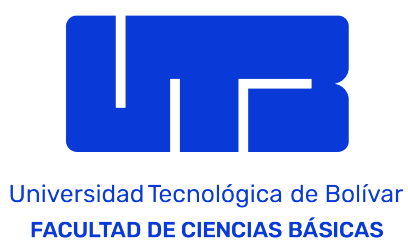

# Elige un título atrativo, poderoso y conciso

Tus nombres y Apellidos Director: Tu Director

UNIVERSIDAD TECNOLÓGICA DE BOLÍVAR. FACULTAD DE CIENCIAS BÁSICAS. MAESTRÍA EN ESTADÍSTICA APLICADA Y CIENCIA DE DATOS Cartagena de Indias, Colombia

23 de octubre de 2023

### Resumen

El resumen incluye el propósito del trabajo y una breve explicación de la metodología empleada, resultados y conclusiones. Debe exponer en forma clara y concisa la esencia e importancia del trabajo realizado. Se redacta en pasado, no incluye citas bibliográficas y por lo general es lo último que se escribe, cuando ya se tienen claros los alcances y aportes de la tesis. Palabras clave: XXX, XXX, XXX.

## Abstract

Include the abstract of the thesis. Keywords: XXX, XXX, XXX.

# Agradecimientos

 $\operatorname{\sf Ac\acute{a}}$  van los agradecimentos

# ´ Indice general

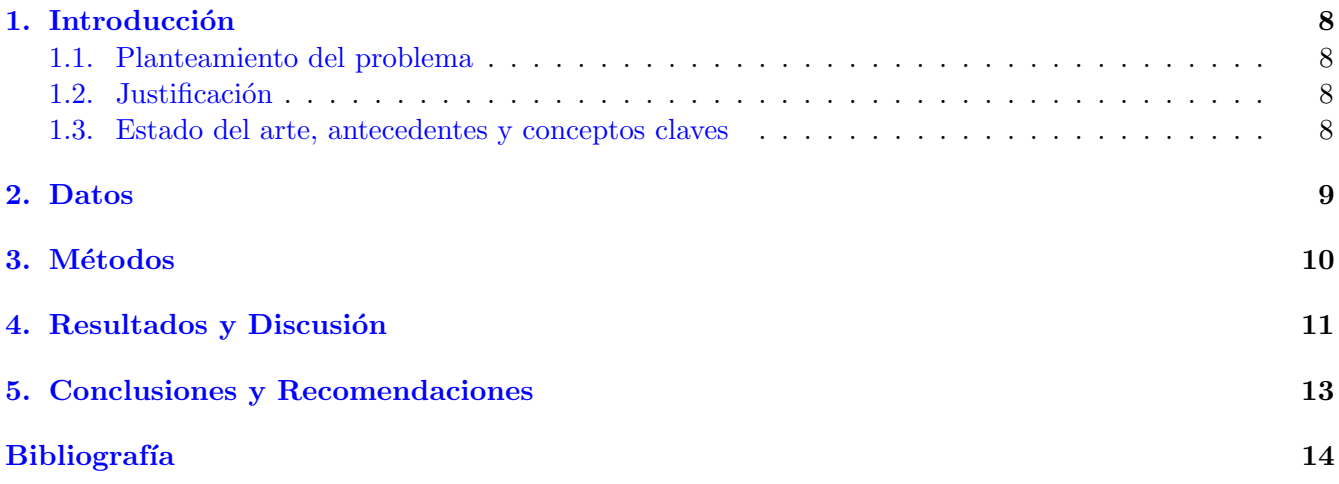

# Índice de figuras

# Índice de cuadros

### <span id="page-7-0"></span>Introducción

#### <span id="page-7-1"></span>1.1. Planteamiento del problema

La introducción presenta el problema que aborda la investigación en su contexto de aplicación, y la solución propuesta en el trabajo. Incluye referencias de los trabajos previos realizados en la misma temática (estado del arte), y debe resaltar la diferencia entre esos trabajos y la metodología propuesta. Es importante que queden claros los aspectos innovadores, aportes y mejoras logradas con la metodología propuesta. Para mayor información sobre cómo redactar el documento de tesis, consultar Katz [\[1\]](#page-13-1).

#### <span id="page-7-2"></span>1.2. Justificación

Aquí además de una breve justificación acerca de por qué el trabajo es importante a nivel académico, social, etc, también describe los objetivos específicos y el objetivo general de manera resumida y en párrafo, procura no usar viñetas ni nada por el estilo, sólo redacción.

#### <span id="page-7-3"></span>1.3. Estado del arte, antecedentes y conceptos claves

Revisa los aspectos conceptuales básicos necesarios para comprender el problema y la solución propuesta.

### <span id="page-8-0"></span>Datos

Describe los datos que vas a usar para responder a las preguntas de investigación de tu tesis que has hecho saber en el capítulo de la introducción. Debes ser lo más específico posible, describir a detalle la estructura, formatos, condiones, modo en el que se obtuvieron, la forma de procesarlos, además si están en algún repositorio deberías colocarlo aquí.

Algunos resultados del tratamiento de los datos inclusive pueden ir acá, generalidades y algunas cosas importantes de los datos que no necesariamente van en la parte de los resultados.

#### Repositorio de los datos

Describe acá en un url o referencia donde se pueden ver los datos, un github, un database, etc...

## <span id="page-9-0"></span>Métodos

En este capítulo se presenta la metodología de trabajo propuesta para darle solución al problema de investigación. Describe los modelos o algoritmos desarrollados, las técnicas y métodos empleados, los materiales, software e insumos usados en la investigación.

En Overleaf, una plataforma en l´ınea para escribir documentos LaTeX colaborativamente, es sencillo incluir citas y referencias utilizando BibTeX. Aquí te explico cómo hacerlo. En primer lugar, debes crear un archivo con extensión .bib en tu proyecto de Overleaf. Este archivo contendrá todas las referencias bibliográficas que desees citar en tu documento LaTeX.

Luego, en ese archivo .bib, debes agregar las entradas de las referencias bibliográficas que quieras citar. Cada entrada tiene una estructura específica que varía según el tipo de referencia, como libro, artículo, tesis, entre otros. Se pueden obtener estas entradas desde muchas fuentes, Mendeley, Zotero, o incluso ScholarGoogle. Buscas tus referencias y las pegas en el archivo .bib.

Luego citar en muy sencillo, basta con hacer algo como [\[2\]](#page-13-2).

### <span id="page-10-0"></span>Resultados y Discusión

Este capítulo presenta los resultados de la investigación que validan la efectividad de los métodos empleados. Estos resultados pueden presentarse en forma de gráficas, imágenes, tablas, etc. En la discusión se analizan los aspectos que pudieron influenciar los resultados obtenidos: fuentes de error, limitantes y restricciones, entre otros; y se comparan los resultados de los m´etodos empleados con los de otras investigaciones previas.

La inclusión adecuada de figuras, tablas y ecuaciones en documentos LaTeX es fundamental para enriquecer y comunicar de manera efectiva la información presentada. Estos elementos gráficos permiten visualizar datos complejos, ilustrar conceptos clave y mejorar la comprensión general del contenido. Por ejemplo se haría algo como:

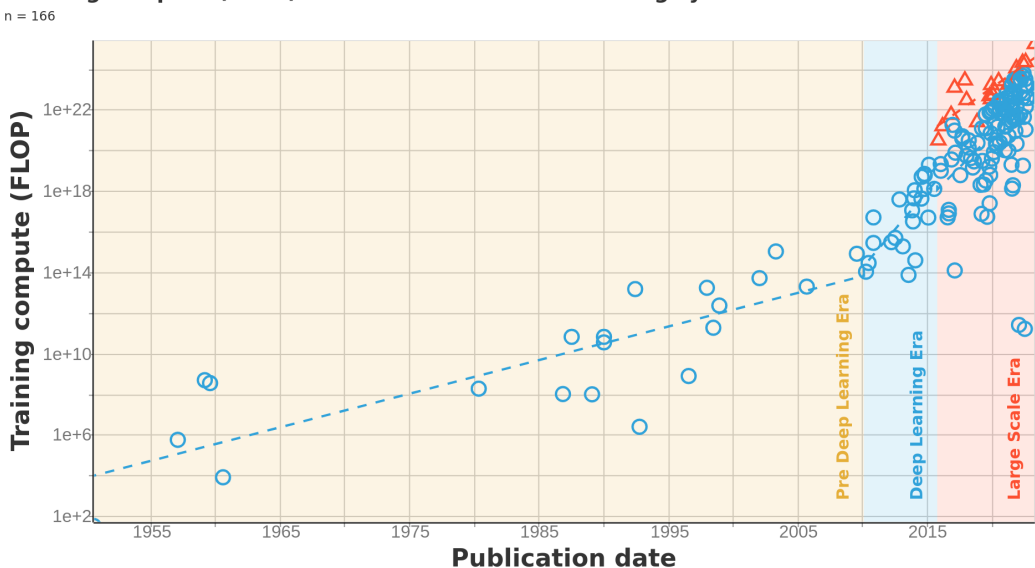

#### Training compute (FLOP) of milestone Machine Learning systems over time

<span id="page-10-1"></span>Figura 4.1: Compute trends are slower than previously reported

Y las puedes citar siempre usando [4.1.](#page-10-1)

En primer lugar, las figuras juegan un papel crucial en la presentación de resultados, gráficos y diagramas. LaTeX permite incorporar imágenes en varios formatos, como PNG, JPEG o PDF. Al utilizar el entorno "figure", es posible agregar t´ıtulos, etiquetas y referencias cruzadas a las figuras para hacer referencia a ellas en el texto. La posibilidad de ajustar el tamaño, ubicación y alineación de las figuras permite una presentación visualmente atractiva y coherente.

Las tablas también son elementos esenciales en la presentación de datos tabulados. Con LaTeX, es po-

sible crear tablas personalizadas utilizando el entorno "tabular". Se pueden definir diferentes formatos de celdas, alinear el contenido y agregar líneas horizontales y verticales para mejorar la legibilidad. Además, LaTeX permite etiquetar y referenciar tablas, lo que facilita la incorporación de análisis y discusiones específicas en el texto.

Mi recomendación es usar esta herramienta: <https://www.tablesgenerator.com/>. Se pueden subir las talas desde un excel, o llenarlas en linea y luego obtener el código para ponerlas aquí, es más sencillo, en latex escribir tablas puede ser un poco engorroso. Este es un ejemplo:

<span id="page-11-0"></span>

| Col <sub>1</sub> | Col2 | Col2  | Col <sub>3</sub> |
|------------------|------|-------|------------------|
|                  | 6    | 87837 | 787              |
| 2                |      | 78    | 5415             |
| 3                | 545  | 778   | 7507             |
|                  | 545  | 18744 | 7560             |
| 5                | 88   | 788   | 6344             |

Cuadro 4.1: Compute trends are slower than previously reported

Otro aspecto importante son las ecuaciones matemáticas, especialmente en documentos académicos y científicos. LaTeX es conocido por su capacidad para producir ecuaciones de alta calidad y con una presentación profesional. Utilizando el modo matemático, se pueden crear ecuaciones simples o complejas mediante comandos y símbolos intuitivos. La numeración automática de ecuaciones permite hacer referencia a ellas fácilmente en el texto, garantizando una coherencia y claridad en la exposición de la información.

$$
E = Mc^2 + \sqrt{\frac{1 - \gamma}{\gamma_0}} m_C v^2,
$$
\n(4.1)

LaTeX ofrece numerosas herramientas y paquetes que simplifican la inserción y gestión de figuras, tablas y ecuaciones. Por ejemplo, el paquete "graphicx" permite una manipulación flexible de imágenes, mientras que "booktabs" proporciona un formato de tabla profesional con líneas horizontales mejoradas. Además, para ecuaciones más avanzadas, el paquete .<sup>a</sup>msmath.<sup>o</sup>frece una amplia gama de comandos matemáticos adicionales.

En conclusión, el uso adecuado de figuras, tablas y ecuaciones en documentos LaTeX mejora significativamente la presentación y comprensión del contenido. La capacidad para referenciar y organizar estos elementos gr´aficos brinda coherencia y facilita la lectura del documento. Con las herramientas y paquetes disponibles, LaTeX se convierte en una opción poderosa y versátil para aquellos que buscan producir documentos académicos, informes técnicos o trabajos científicos de alta calidad.

## <span id="page-12-0"></span>Conclusiones y Recomendaciones

Presentan el análisis de cómo el trabajo desarrollado aporta a la solución del problema. Se destacan los principales resultados del trabajo de investigación, y se dan ideas para desarrollar en trabajos futuros. Se sugiere redactar una conclusión por cada objetivo específico del proyecto.

# <span id="page-13-0"></span>Bibliografía

- <span id="page-13-1"></span>[1] Gertrude Trudy Abramson. Writing a dissertation proposal. Journal of Applied Learning Technology, 5(1), 2015. URL [https://web.p.ebscohost.com/ehost/pdfviewer/pdfviewer?vid=0&sid=](https://web.p.ebscohost.com/ehost/pdfviewer/pdfviewer?vid=0&sid=e1e3cc48-8764-4a88-8bdc-b4131869be4c%40redis) [e1e3cc48-8764-4a88-8bdc-b4131869be4c%40redis](https://web.p.ebscohost.com/ehost/pdfviewer/pdfviewer?vid=0&sid=e1e3cc48-8764-4a88-8bdc-b4131869be4c%40redis).
- <span id="page-13-2"></span>[2] Konstantinos G Liakos, Patrizia Busato, Dimitrios Moshou, Simon Pearson, and Dionysis Bochtis. Machine learning in agriculture: A review. Sensors, 18(8):2674, 2018. doi: https://doi.org/10.3390/ s18082674.